# Phylogenetics

## Beyond topology

Rachel Warnock, Laura Mulvey rachel.warnock@fau.de, laura.l.mulvey@fau.de

September 7, 2022

Analytical Paleobiology Workshop, Erlangen 2022

Understand the goal of phylogenetic comparative methods.

Models of trait evolution:

- Brownian motion
- Ornstein-Uhlenbeck

### **Phylogenetic inference** → estimating relationships between taxa

### **Phylogenetic comparative methods (PCMs)** → to test hypotheses about characteristics or traits that drive the diversification of species

### Phylogenetic comparative methods

**Aim**: to test hypotheses about characteristics or traits that drive the diversification of species.

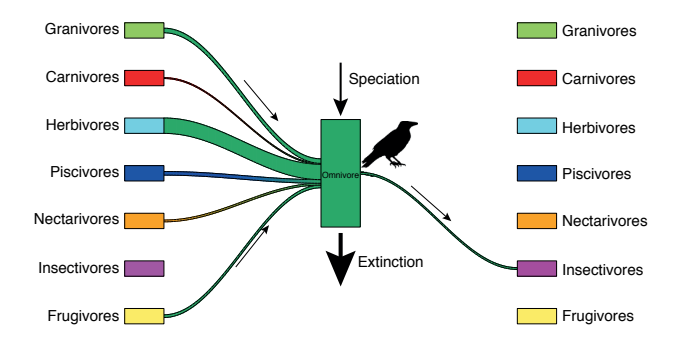

• How did traits evolve through time? • What factors or traits drive speciation & extinction? • Why are some lineages more specious? • When and why do we see shifts in diversification? • What are the features of extinct ancestors?

Cornwell & Nakagawa [\(2017\)](https://doi.org/10.1016/j.cub.2017.03.049) *Phylogenetic comparative methods*.

There are two types of traits: discrete (e.g. biogeographic area) and continuous (e.g. body size).

Next we'll focus on continuous trait models.

## There are now a huge number of PCMs

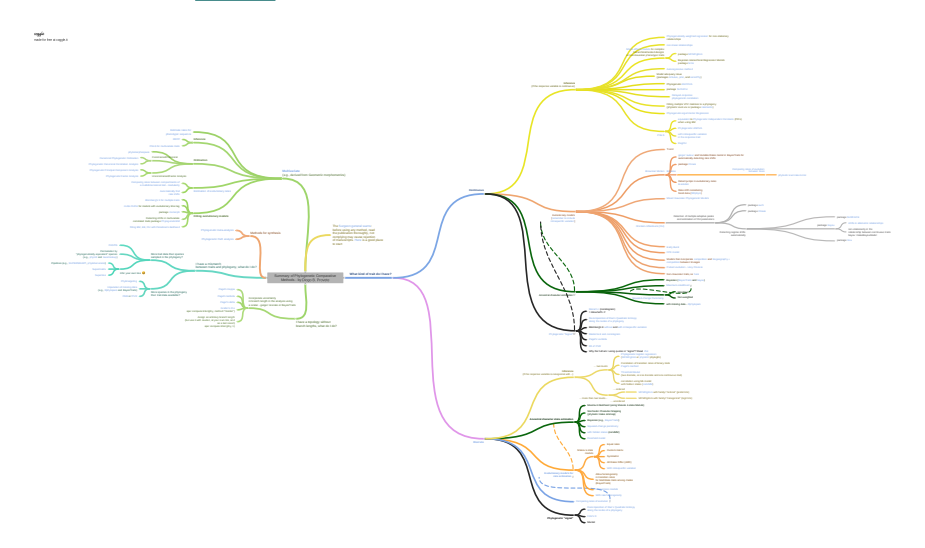

Explore Diogo Provete's [infographic](https://coggle.it/diagram/WhbkkxE2BAAB0R0m/t/summary-of-phylogenetic-comparative-methods-diogo-b-provete) to learn more.

## Where do phylogenetic comparative methods fit in?

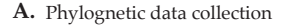

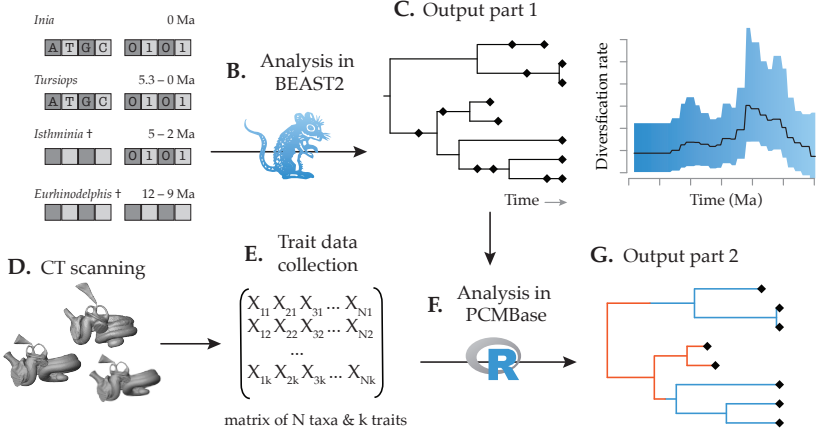

Example project workflow combining phylogenetic inference and PCMs. It is becoming increasingly possible to do both simultaneously (and this might even be preferable).

### Comparative methods

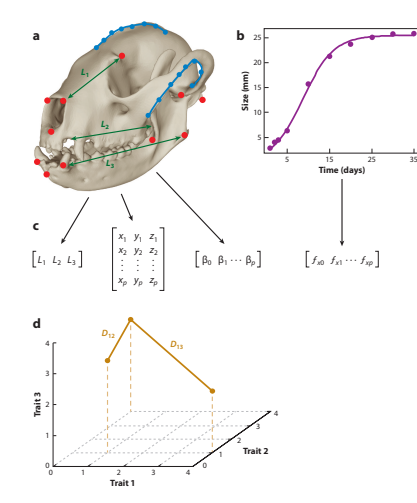

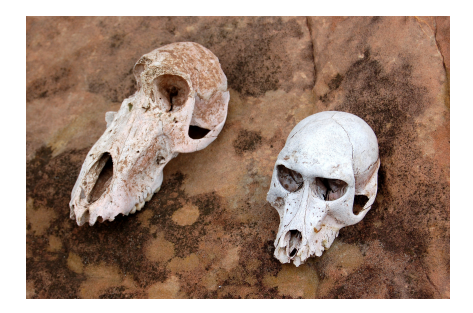

Photo Matt Artz Unsplash

Adams & Collyer [\(2019\)](https://www.annualreviews.org/doi/pdf/10.1146/annurev-ecolsys-110218-024555) *Annual Reviews Eco Evo Sys*. Phylogenetic comparative methods and the evolution of multivariate phenotypes

### Phylogenetic non-independence

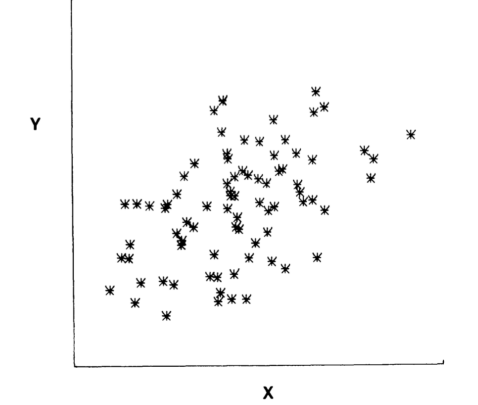

Fig. 6.—A typical data set that might be generated for the phylogeny in fig. 5 using the model of independent Brownian motion (normal increments) in each character.

Felsenstein [\(1985\)](https://www.jstor.org/stable/2461605) *American Naturalist*

### Phylogenetic non-independence

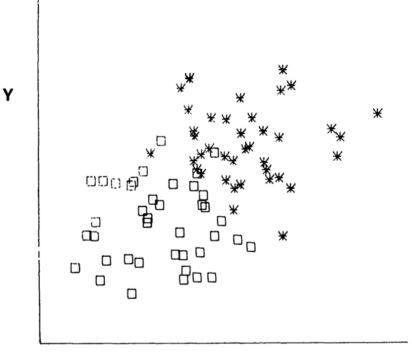

X

FIG. 7.—The same data set, with the points distinguished to show the members of the 2 monophyletic taxa. It can immediately be seen that the apparently significant relationship of fig. 6 is illusory.

Felsenstein [\(1985\)](https://www.jstor.org/stable/2461605) *American Naturalist*

### Phylogenetic non-independence

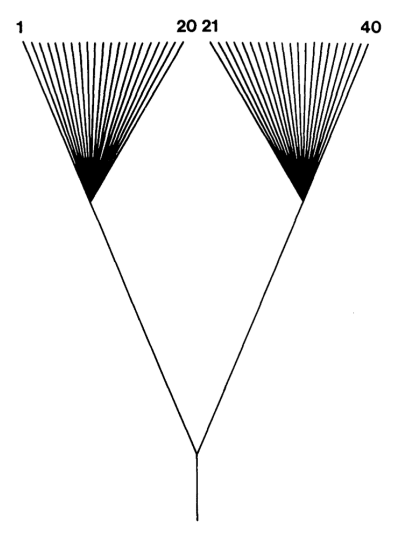

Felsenstein [\(1985\)](https://www.jstor.org/stable/2461605) *American Naturalist*

Taking phylogenetic non-independence into account

**The problem**: species in the same clade are more similar because of their shared evolutionary history.

Regression analysis assumes individual data points are statistically independent – this assumption is violated for species data.

Phylogenetic independent contrasts (PIC) and phylogenetic generalised least squares (PGLS) are two early approaches that take phylogenetic non-independent into account in the study of trait evolution.

### Taking phylogenetic non-independence into account

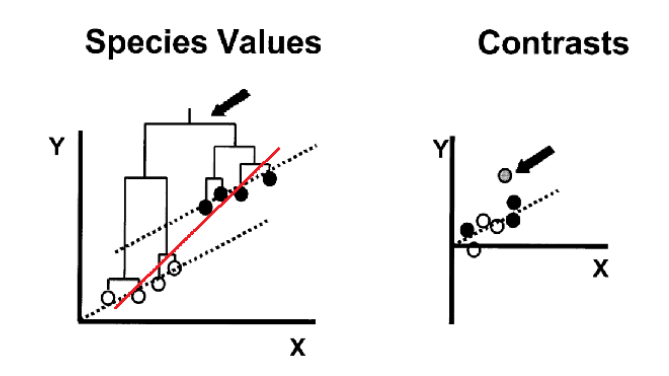

#### The red line would be the slope of a standard least squares regression.

Image source: Laura Soul's [PCM tutorial.](https://dwbapst.github.io/PaleoSoc_phylo_short_course_2019/articles/module_09_worked_PCM_example/module_08.html) Adapted from Nunn and Barton [\(2001\)](https://doi.org/10.1002/evan.1019).

## Model's of continuous trait evolution

# applied to mammals

Slides borrowed from Graham Slater's [phylosemiar.](https://www.youtube.com/watch?v=RDe2wbkSv5Q&t=2764s)

See also Slater [\(2013\)](https://besjournals.onlinelibrary.wiley.com/doi/10.1111/2041-210X.12084). *Methods Evolution & Ecology*.

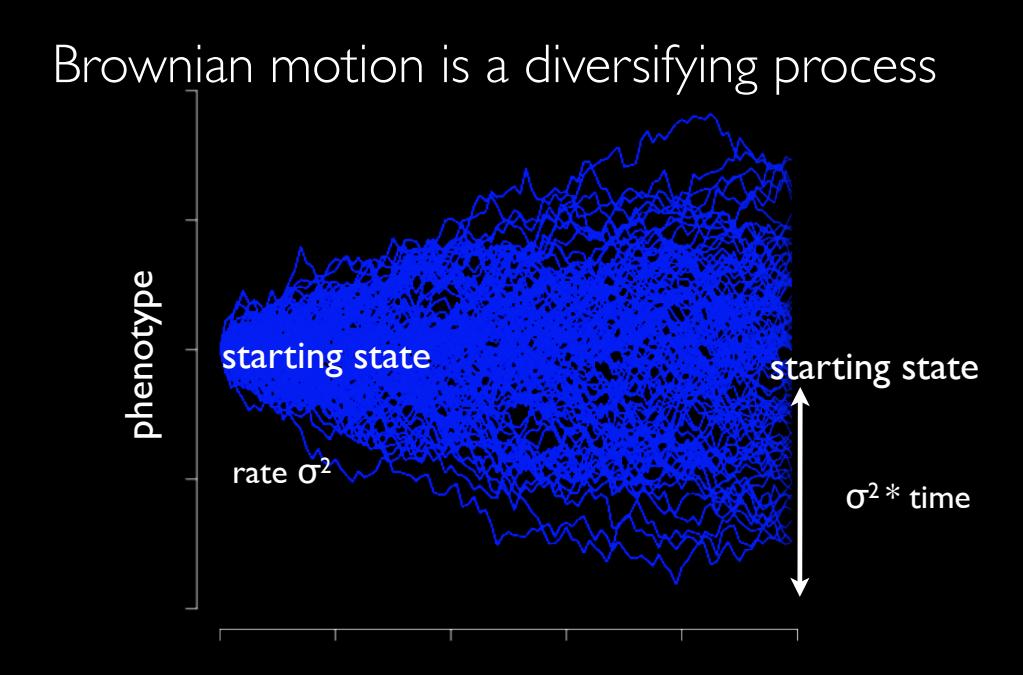

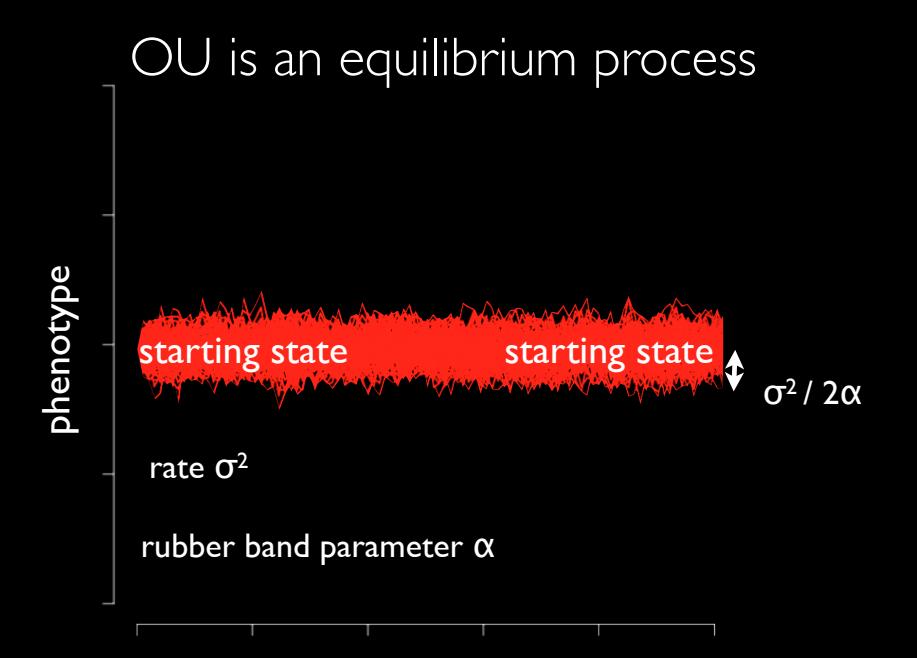

#### time

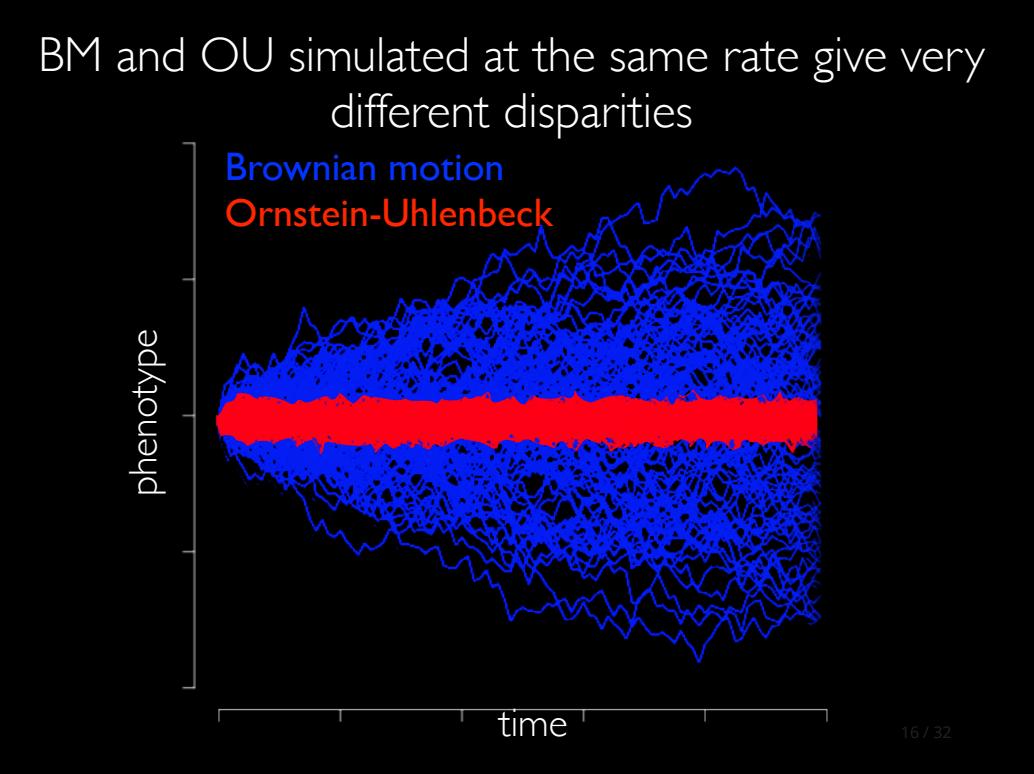

## variation in mode

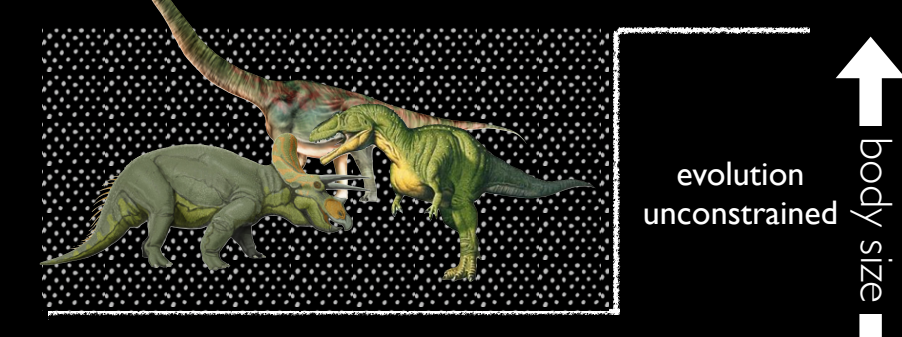

### evolution constrained

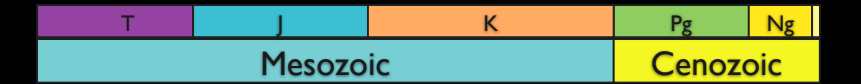

## 3 paleo-motivated models for mammalian body size evolution

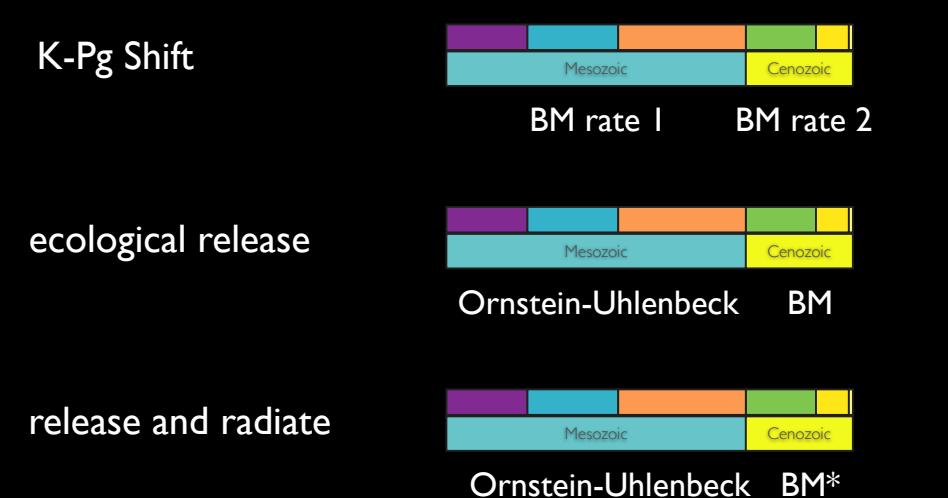

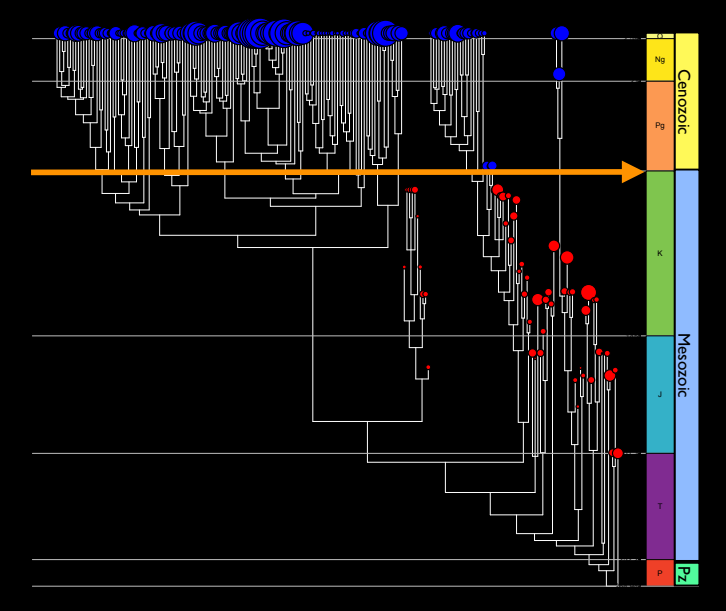

Slater (2013) Methods Ecol. Evol.

# release & radiate fits best but ecological release is almost as good

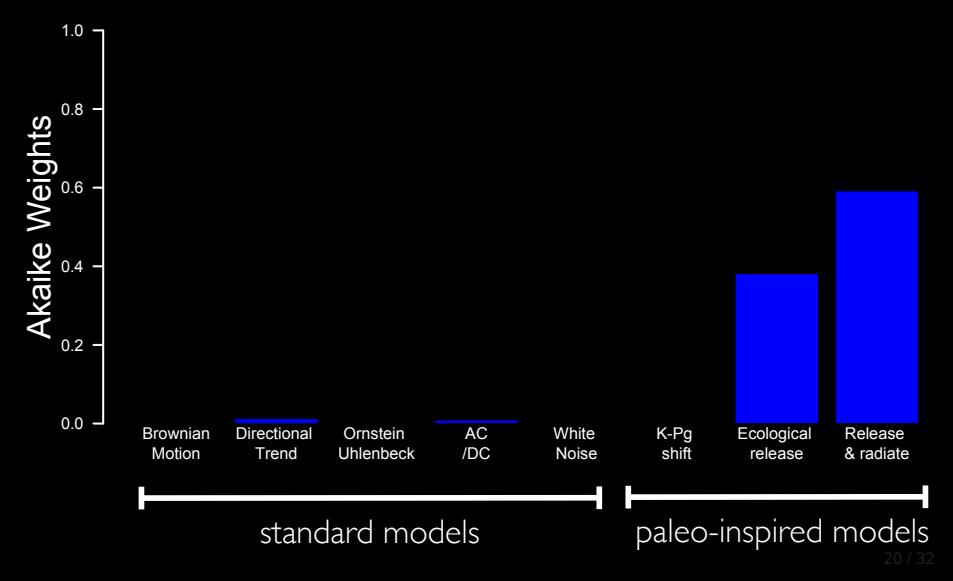

# Continuous trait models in Bayesian

inference

### Bayesian phylogenetic dating

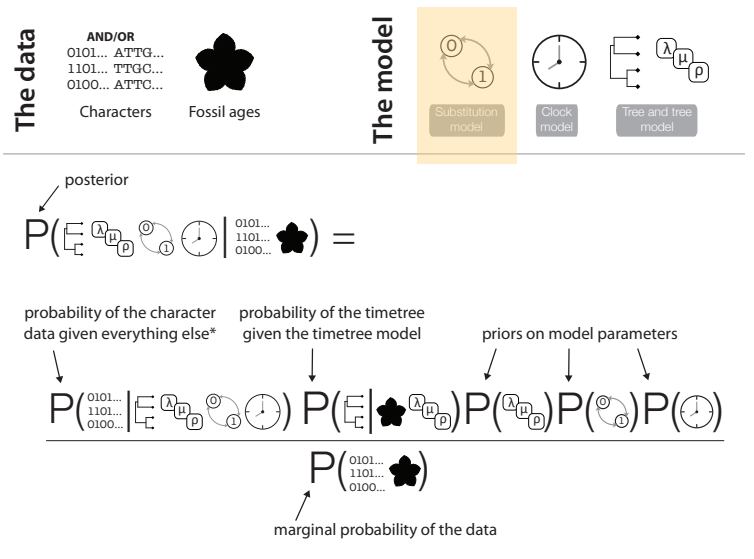

\*the timetree, the parameters and the tripartite model

### Recap: Bayesian phylogenetic dating requires three model components

- The **substitution model** ← describes how sites evolve over time.
- The **clock model** ← describes how evolutionary rates vary across the tree.
- The **tree model** ← describes how trees grow over time. Temporal evidence is included here.

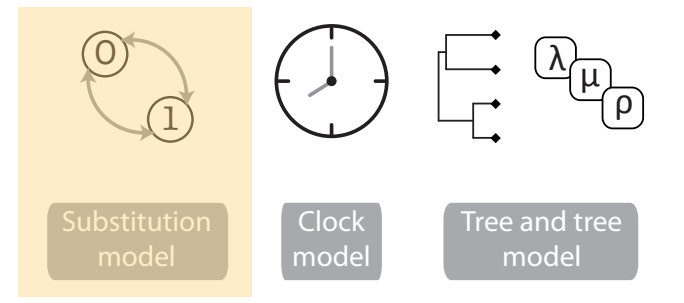

### Continuous trait models can be used to build trees

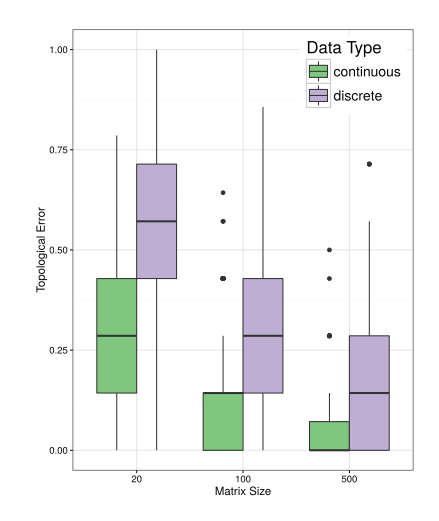

Parins-Fukuchi [\(2018\)](https://academic.oup.com/sysbio/article/67/2/328/4102005) *Sys Bio*. Use of continuous traits can improve morphological phylogenetics.

### Continuous trait models can be used to build dated trees

A) Morphological data  $(R = R^*, c = 1)$ 

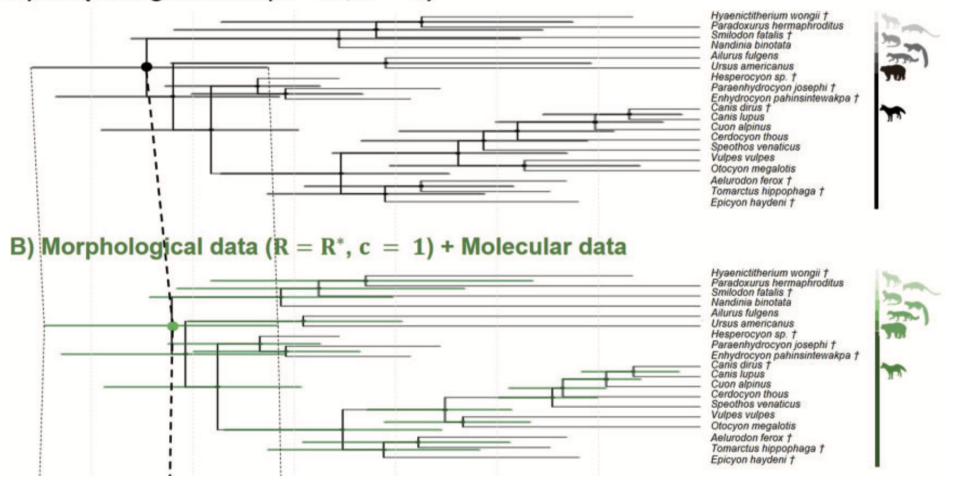

Álvarez et al. [\(2019\)](https://academic.oup.com/sysbio/article/68/6/967/5366706) *Sys Bio*. Bayesian estimation of divergence times using correlated quantitative characters. 17/24

Summary of what we can do with continuous trait models

1. Test hypotheses about evolutionary process

2. Build trees

3. Date trees

### The "dark side" of PCMs

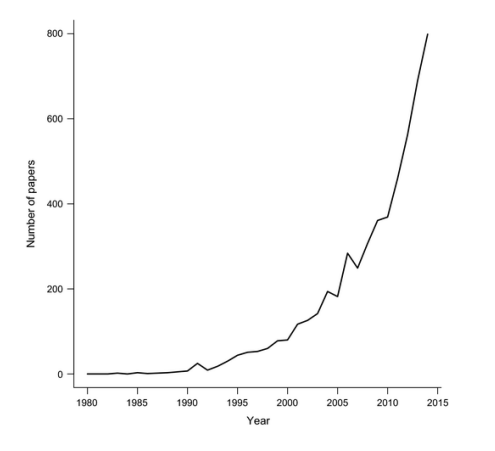

Tree uncertainty, trait uncertainty, model uncertainty.

Limitations of methods are rarely addressed or well documented.

Cooper et al. [\(2016\)](https://besjournals.onlinelibrary.wiley.com/doi/epdf/10.1111/2041-210X.12533) *MEE*. Shedding light on the "dark side" of phylogenetic comparative methods. See also Cornwell & Nakagawa [\(2017\)](https://doi.org/10.1016/j.cub.2017.03.049) *Current Biology*. Phylogenetic comparative methods primer. Make sure the method is appropriate for your question and data.

Try to understand the method assumption and limitations.

Don't over-interpret your results.

Taking phylogenetic history into account often gives you more information than ignoring it.

### The bright side of PCMs?

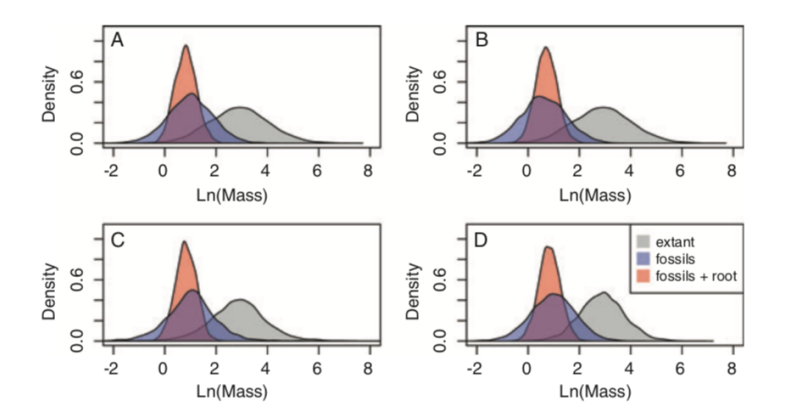

Simulations show that incorporating fossil information improves our ability to distinguish among models of quantitative trait evolution using comparative data.

Slater et al. [\(2012\)](https://onlinelibrary.wiley.com/doi/epdf/10.1111/j.1558-5646.2012.01723.x). *Evolution*.

### The bright side of PCMs? *Conversion of Taxonomies and Cladograms into Phylogenies:*

Nuculoida<br>Nuculanacea<br>Nuculanidae<br>Yolida zealeda<br>Isoarcidae Isoarca Solemya Acharax Adulomya Our data set therefore included solutions arising naccardinac<br>Buchiola Eopteria Eopteria<br>Necklania Slava Cardiolinae parsimony inference. The literature used to obtain taxonomies only contained one classification scheme for Cardiola Carunoia<br>Euthydesma<br>Opisthocoelus Praecardiidae<br>Praecardiinae Sólemyidae Isoarcidae Praecardiacea Solemyacea Solemyoida Praecardioida a)<br>Palaeotaxodonta<br>Palaeotaxodonta Cryptodonta **a**)  $\overline{\phantom{a}}$  $\mathbf{S}$ Soarcidae<br>Cryptodonta<br>Solemyoidae<br>Solemyacea<br>Solemyidae<br>Praecardioida<br>Praecardioidae<br>Praecardiacea Yolida Realeda Isoarca Achara **Buchiol**e Adulomy Eopteria Necklania<br>Slavania<br>Slavania ardiola Euthyda<br>Opisthoco<sub>ma</sub><br>Opisthocoelus Subfamily ....Family ....Order .... Subclass ...Class **b**)

Soul & Friedman (2015). *Sys Bio*. Taxonomy a<br>palaed iriedman (2015). Sys Bio. Taxonomy and proposed in the subpalaeontological analyses. Soul & Friedman (2<mark>015). Sys Bio. Taxonomy and phylogeny can yield comparable results in comparative</mark>  $p$ 

### The bright side of PCMs?

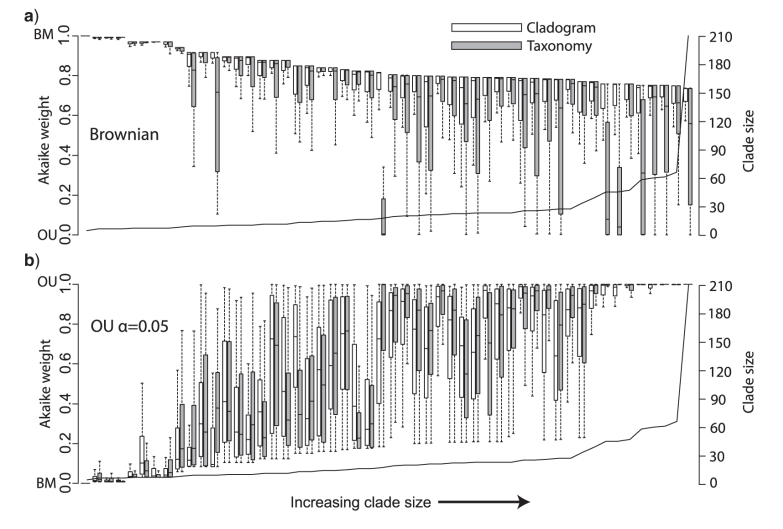

Soul & Friedman [\(2015\)](https://doi.org/10.1093/sysbio/syv015). *Sys Bio*. Taxonomy and phylogeny can yield comparable results in comparative palaeontological analyses.

Species as data points are not independent.

PCMs provide a statistical approach for studying the evolution of traits in a phylogenetic framework (among other things).

PCMs also have a [dark side](https://besjournals.onlinelibrary.wiley.com/doi/epdf/10.1111/2041-210X.12533) — they are statistical methods after all!

## Further reading

The PCM community it very R centric!

Laura Soul & David Wright have an excellent introductory [tutorial](https://dwbapst.github.io/PaleoSoc_phylo_short_course_2019/articles/module_09_worked_PCM_example/module_08.html) for doing PCMs using R.

Luke Harmon has a brilliant [online book](https://lukejharmon.github.io/pcm/chapter1_introduction/) all about PCMs.

Check out Graham Slater's [phylosemiar](https://www.youtube.com/watch?v=RDe2wbkSv5Q&t=2764s) to learn more about fossils and PCMs.